[Kolekcje](#page-2-0) – Mapowanie [Lista](#page-11-0) [Sortowanie](#page-17-0) Sortowanie [Mapowanie](#page-28-0) Mapowanie

# Programowanie obiektowe Wykład 7: Kolekcje

#### dr inż. Marcin Luckner mluckner@mini.pw.edu.pl

Wydział Matematyki i Nauk Informacyjnych

Wersja 1.4 4 marca 2021

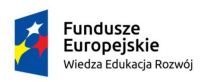

Rzeczpospolita Polska

Politechnika Warszawska

Unia Europeiska Europejski Fundusz Społeczny

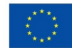

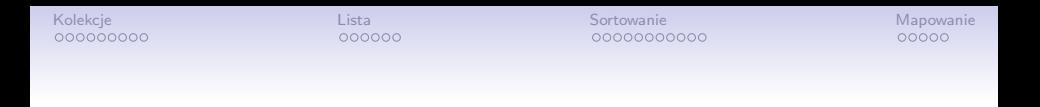

## Projekt "NERW 2 PW. Nauka – Edukacja – Rozwój – Współpraca" współfinansowany jest ze środków Unii Europejskiej w ramach Europejskiego Funduszu Społecznego.

Zadanie 10 pn. "Modyfikacja programów studiów na kierunkach prowadzonych przez Wydział Matematyki i Nauk Informacyjnych", realizowane w ramach projektu "NERW 2 PW. Nauka – Edukacja – Rozwój – Współpraca", współfinansowanego jest ze środków Unii Europejskiej w ramach Europejskiego Funduszu Społecznego.

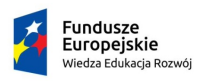

Rzeczpospolita Polska

Politechnika Warszawska

Unia Europeiska Europeiski Fundusz Społeczny

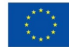

<span id="page-2-0"></span>

## Ograniczenia klasy Array

• Obiekt klasy Array ma z góry określony rozmiar. Jego zwiększanie jest uciążliwe

```
1 Integer [] array = {1,2,3,4,5};<br>2 Integer [] tmp = new Integer [6]<br>3 for (int i=0; i<array.length;i+
                 Integer [] tmp = new Integer [6];
3 for (\text{int } i = 0; \text{ i-array.length }; i++)<br>4 \text{tmp}[i] = \text{array}[i];4 \text{tmp [i]} = \text{array [i]};<br>
5 \text{tmp [5] = 6};<br>
6 \text{array = tmp}:tmp [5] = 6;array = <math>tmp;
```
• Klasa Array nie ma kontroli typów elementów

```
1 String temp [] = new String [2];<br>2 temp [0] = new Integer (12):temp[0] = new Integer(12):
```
• Problemy te rozwiązuje wprowadzenie interfejsu Collection

## Hierarchia Java Collections Framework

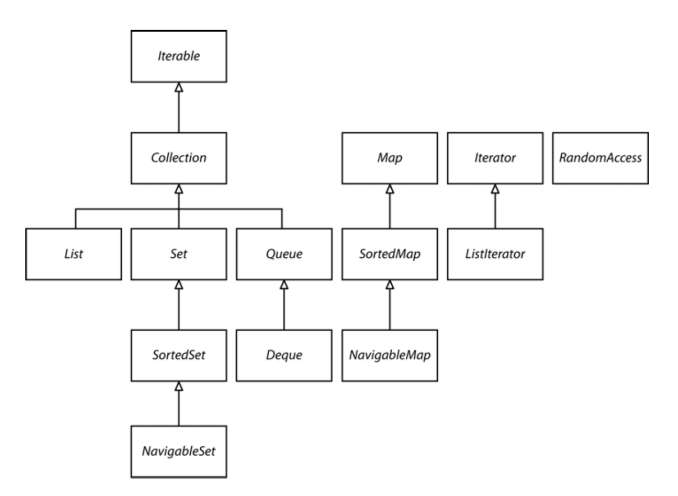

Rysunek 1: Hierarchia interfejsów kolekcji [\[Horstmann, 2016\]](#page-32-0)

## Podstawowe kolekcje

List Uporządkowana lista elementów, Set Zbiór unikalnych elementów Queue Struktura z wyróżnionym początkiem i końcem Map Słownik par klucz wartość

## Metody podstawowe

- Liczność kolekcji.
	- int size();
- Czy kolekcja jest pusta?.
	- boolean isEmpty();
- Czy kolekcja zawiera element?.
	- boolean contains(Object element);
- Dodanie elementu do kolekcji.
	- boolean add(E element):
- Usunięcie elementu z kolekcji.
	- boolean remove(Object element);

## Kolekcje jako zbiory

- Zawieranie.
	- boolean containsAll(Collection<?> c);
- Unia
	- boolean addAll(Collection<? extends E> c);
- Różnica.
	- boolean removeAll(Collection<?> c);
- Iloczyn
	- boolean retainAll(Collection<?> c);
- Zbiór pusty.
	- void clear();

# Przeglądanie kolekcji

- Interfejs kolekcji jest wspólny dla bardzo różnych struktur danych.
- Co więcej struktura kolekcji nie musi być zwarta jak w tablicy.
- Dostęp do elementów kolekcji określony jest więc abstrakcyjnie poprzez interfejs Iterator

```
Iterator
```

```
1 public interface Iterator <E>{<br>2 E next();<br>3 boolean hasNext();
          E next () :
3 boolean hasNext();<br>4 void remove();
4 void remove();<br>5 default void f
          default void forEachRemaining (Consumer <? super E>
                action ) ;
6 }
```
## Używanie iteratora

- Iterator pobieramy z kolekcji metodą iterator()
- Iterator zwraca następny element kolekcji.
	- E next $()$ :
- Jednakże należy sprawdzić, czy taki element istnieje.
	- boolean hasNext();
- Iterator pozwala na usunięcie wskazywanego elementu
	- void remove();
- Iterator automatycznie integruje się z pętlą typu for each, a także pozwala na automatyczne wykonanie akcji na pozostałych elementach kolekcji
	- default void forEachRemaining(Consumer<? super E> action); //Wiecej w przyszlym semestrze

## Konwersja do tablicy

- Kolekcje da się rzutować do klasy Array.
	- Object[] toArray();
- Jest to czasami niezbędne aby uzyskać odpowiedni format danych wejściowych
	- Sortowanie kolekcji odbywa się po ich konwersji do tablicy
- By uzyskać inny typ danych należy dokonać konwersji generycznej
	- $\langle T \rangle$  T[] toArray(T[] a)
- Konwersja odczytuje typ danych z tablicy a będącej parametrem metody.
- Wynik jest tablicą obiektów odczytanego typu o rozmiarze kolekcji.
- Jeżeli rozmiar tablicy będącej argumentem metody na to pozwala to zostanie ona także wypełniona elementami kolekcji

### Implementacje interfejsów kolekcji

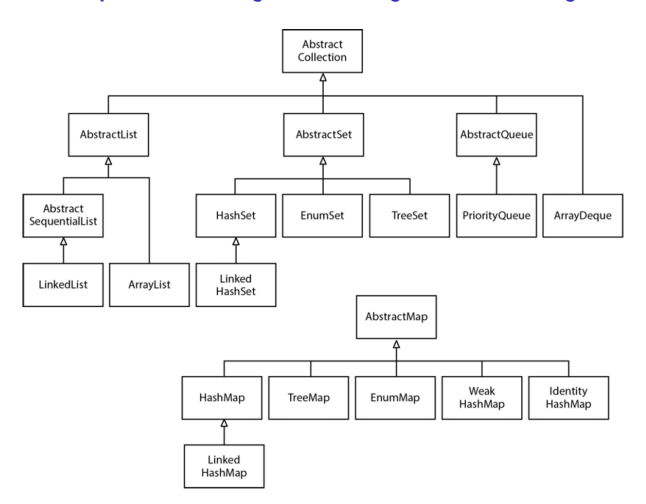

Rysunek 2: Klasy implementujące Collection [\[Horstmann, 2016\]](#page-32-0)

<span id="page-11-0"></span>

## Interfejs listy

- Listy implementują interfejs List, który umożliwia:
	- Dostęp do elementów i ich modyfikacje

```
1 E get ( int index ) ;
2 E set (int index, E element);<br>3 boolean add (E element):
3 boolean add (E element);<br>4 void add (i index, E ele
4 void add (i index, E element);<br>5 E remove (int index):
5 E remove (int index);<br>6 boolean addAll(int i
    boolean addAll (int index, Collection \leq? Extends E> c);
```
• Wyszukiwanie elementów

```
1 int indexOf (Object o);<br>2 int lastIndexOf (Object)
    int lastIndexOf (Object o);
```
- Uzyskanie zakresu z listy
- 1 List <E> subList (int from, int to);

## Interfejs iteratora listy

• Listy udostępniają dwukierunkowy iterator ListIterator

```
1 ListIterator <E> listIterator();
2 ListIterator <E> listIterator (int index);
```
• Funkcje iteratora

```
1 // Sprawdzenie obecnosci elementu<br>2 boolean has Next();<br>3 boolean has Previous();
      boolean hasNext () :
 3 boolean hasPrevious ();<br>4 //Pobieranie elementu
 4 // Pobieranie elementu<br>5 E next();<br>6 E previous():
      E next () :
 6 E previous ();<br>7 //0dczyt inde
 7 //Odczyt indeksu<br>8 int nextIndex();
 8 int nextIndex();<br>9 int previousInde
9 int previousIndex();<br>10 //Akcja na wskazywan
     // Akcja na wskazywanym elemencie
11 void remove () ;
12 void set (E e) ;
13 void add(E e);
```
## Działanie iteratora

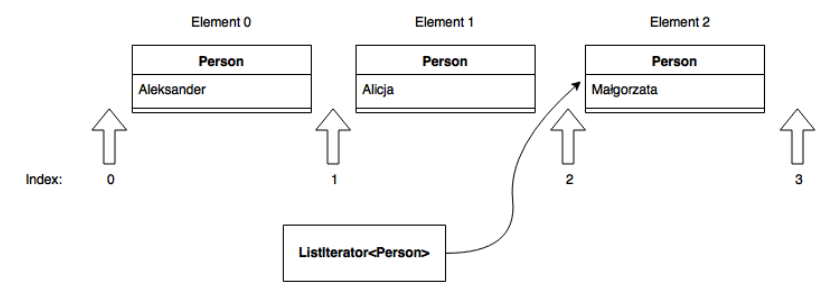

Rysunek 3: Lista i iterator wskazujący na element

- Iterator może się znajdować przed, pomiędzy i za elementami listy.
- Metody hasNext() i hasPrevious() sygnalizują to poprzez zwracane wartości

### Iterowanie

• Iterator można wykorzystywać w sposób jawny.

#### Sortowanie kart

```
for (Iterator i = suits.iterator(); i.hasNext();)Suit suit = (Suit) i.next():
       for (Iterator i = ranks.iterator(); i.hasNext();Rank rank = (Rank) j.next();
        sortedDeck. add (new Card ( suit, rank)):
12345677 }
```
- Może to jednak prowadzić do pewnych problemów.
- Bardziej eleganckie i czytelne jest stosowanie iteratora w sposób ukryty.

#### Sortowanie kart z ukrytym iteratorem

```
for (Suit suit: suits) {
          for (Rank rank: ranks) {
          sortedDeck.add (new Card (suit, rank));
\frac{1}{2} \frac{2}{4} 5
    5 }
```
## Implementacje listy

- Lista jest implementowana przez dwie klasy.
	- Vector
	- ArrayList
- Implementują interfejs listy.
- Zapewniają bezpieczne zwiększanie rozmiaru kolekcji.

#### Zwiększanie rozmiaru

```
1 ArrayList < String > listaImion = new ArrayList < > < < /> </ < />
</ < />
1
          deklarowana jako dwuelementowa
2 listaImion.add ("Aleksander");<br>3 listaImion.add ("Alicja");
3 listaImion.add ("Alicja");<br>4 listaImion add ("Malgorzat
    4 listaImion . add (" Malgorzata "); // automatyczny wzrost rozmiaru }
```
# Różnice między implementacjami

- Vector
	- W przypadku braku miejsca podwaja swój rozmiar.
	- Jest synchronizowany, czyli bezpiecznie można go używać przy programowaniu wielowątkowym.
- ArrayList
	- W przypadku braku miejsca zwiększa swój rozmiar o połowę.
	- Nie jest synchronizowana, więc działa szybciej w aplikacjach jednowątkowych.

<span id="page-17-0"></span>

## Sortowanie

- Sortowanie kolekcji to porządkowane jej elementów względem zadanego klucza.
- Java oferuje sortowanie *stabilne*, czyli dwa elementy o tej samej wartości nie zmienią kolejności po sortowaniu.
- Używany jest zmodyfikowany algorytm

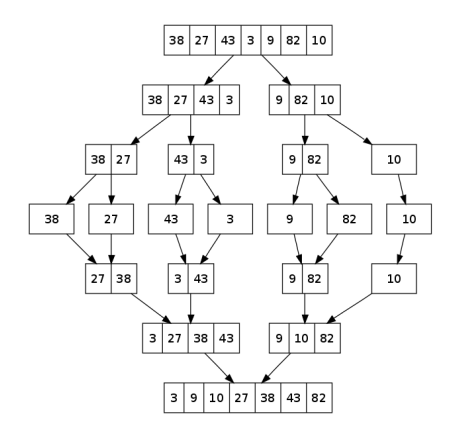

sortowania przez scalanie. Rysunek 4: Działanie algorytmu *mergesort* [\[Wikipedia, 2018\]](#page-32-1)

## Sortowanie kolekcji

- Kolekcje możemy sortować korzystając z metody statycznej klasy Collections
	- void sort(Collection c);
- Sortowanie wymaga, aby obiekty w kolekcji implementowały interfejs Comparable
- Typy wbudowane jak String, Integer, mają już zaimplementowane działanie interfejsu Comparable.

## Interfejs Comparable<T>

- Interfejs jest zdefiniowany dla określonego typu T, czyli możemy porównywać tylko obiekty danego typu
- Zawiera tylko jedną metodę int compareTo(T o)
	- Zwraca 0 jeżeli obiekty są równe
	- Zwraca wartość ujemną, jeżeli dany obiekt jest mniejszy/wcześniejszy niż o
	- Zwraca wartość dodatnią, jeżeli dany obiekt jest większy/późniejszy niż o

## Kolekcja monet

- Mamy kolekcję monet opisanaych przez klasę Coin
	- Nazwa
	- Wartość
	- Rok wybicia

#### Kolekcja

- 1. Double eagle (1933) \$7.4 million.
- 2. Liberty Head nickel (1913) \$3.7 million.
- 3. Flowing hair silver dollar (1794) \$10.0 million.
- 4. Edward III florin (1343) \$6.8 million.
- 5. Silver dollar (1804) \$3.8 million.
- 6. Brasher Doubloon (1787) \$7.4 million.
- 7. Saint-Gaudens double eagle (1907) \$7.4 million.

## Sortowanie monet

• Niech klasa Coin implementuje interfejs Comparable, by porównywać wartość monet

```
1 @Override<br>2 public in<br>3 if (th<br>4 r
    public int compareTo (Coin c) {
          if (this. value == c. value)
4 return 0;<br>5 return this.v
          return this . value <c. value ? -1:1;
    6 }
```
• Możemy posortować monety względem wartości:

#### Kolekcja myCoins

- 1. Double eagle (1933) \$7.4 million.
- 2. Liberty Head nickel (1913) \$3.7 million.
- 3. Flowing hair silver dollar (1794) \$10.0 million.
- 4. Edward III florin (1343) \$6.8 million.
- 5. Silver dollar (1804) \$3.8 million.
- 6. Brasher Doubloon (1787) \$7.4 million.
- 7. Saint-Gaudens double eagle (1907) \$7.4 million.

#### Collections.sort(myCoins)

- 1. Liberty Head nickel (1913) \$3.7 million.
- 2. Silver dollar (1804) \$3.8 million.
- Edward III florin (1343) \$6.8 million.
- 4. Double eagle (1933) \$7.4 million.
- 5. Brasher Doubloon (1787) \$7.4 million.
- 6. Saint-Gaudens double eagle (1907) \$7.4 million.
- 7. Flowing hair silver dollar (1794) \$10.0 million.

#### • Jakie są ograniczenia tego podejścia?

## Interfejs Comparator<T>

- Interfejs Comparable ogranicza porównanie obiektów do jednego, domyślnego aspektu.
- Oprócz niego możemy stworzyć szereg klas określających jak porównywać obiekty poprzez implementację interfejsu Comparator<T>.
- Zawiera tylko jedną metodę int compare (T o1, T o2).
- Pozwala to na tworzenie wielu sposobów sortowania danych.

## Porządkowanie monet

#### • Stwórzmy komparatory dla roku i nazwy

```
public class CoinDateComparator
     implements Comparator < Coin > {
 @Override
public int compare (Coin o1, Coin o2) {
 return o1 . year - o2 . year ;
}
}
                                                  public class CoinNameComparator
                                                        implements Comparator < Coin > {
                                                   @Override
                                                   public int compare (Coin o1, Coin o2) {
                                                    return o1 . name . compareTo ( o2 . name );
                                                  }
}
```
• Możemy teraz użyć metody Collections.sort z dodatkowym argumentem, implementacją klasy Comparator.

#### sort(myCoins, new CoinDateComparator())

- 1. Edward III florin (1343) \$6.8 million.
- 2. Brasher Doubloon (1787) \$7.4 million.
- 3. Flowing hair silver dollar (1794) \$10.0 million.
- 4. Silver dollar (1804) \$3.8 million.
- 5. Saint-Gaudens double eagle (1907) \$7.4 million.
- 6. Liberty Head nickel (1913) \$3.7 million.
- 7. Double eagle (1933) \$7.4 million.

#### sort(myCoins, new CoinNameComparator())

- 1. Brasher Doubloon (1787) \$7.4 million.
- 2. Double eagle (1933) \$7.4 million.
- 3. Edward III florin (1343) \$6.8 million.
- 4. Flowing hair silver dollar (1794) \$10.0 million.
- 5. Liberty Head nickel (1913) \$3.7 million.
- 6. Saint-Gaudens double eagle (1907) \$7.4 million.
- 7. Silver dollar (1804) \$3.8 million.

## Koszty sortowania

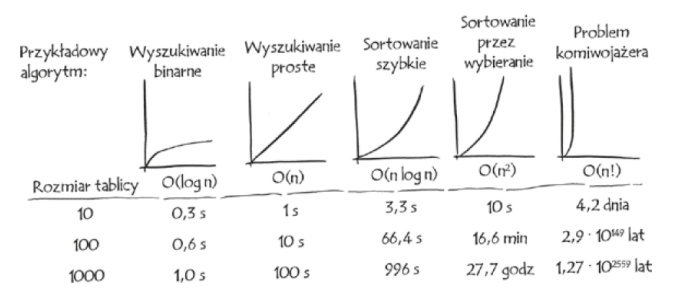

Rysunek 5: Średni koszt obliczeniowy algorytmów. Czas szacowany dla 10 operacji na sekundę [\[Bhargava, 2017\]](#page-32-2).

- Koszty sortowania wynoszą dla najlepszych algorytmów  $O(n \log(n))$ .
- Znacznie taniej jest na bieżąco pilnować wstawiania elementów w odpowiedniej kolejności.

## Wstawianie elementów do posortowanego zbioru

- W klasie Collections jest statyczna metoda binarySearch
	- <T > int binarySearch ( List <? extends Comparable <? super T > > list, T key)
	- <T> int binarySearch (List<? extends T> list, T key,  $Commonarator \le ?$  super  $T > c$ )
- Pozwala ona na zlokalizowanie pozycji elementu key na posortowanej liście list
	- Jeżeli zwrócona wartość jest nieujemna to wskazuje szukany element
	- Jeżeli zwrócona wartość będzie ujemna to taki obiekt nie istnieje na liście i należy go wstawić na pozycji (*−*(wartosc) *−* 1)
	- Co jest przyczyną takiej komplikacji?

## Dodanie nowej monety

#### Kolekcja posortowana względem roku wybicia

- 1. Edward III florin (1343) \$6.8 million.
- 2. Brasher Doubloon (1787) \$7.4 million.
- 3. Flowing hair silver dollar (1794) \$10.0 million.
- 4. Silver dollar (1804) \$3.8 million.
- 5. Saint-Gaudens double eagle (1907) \$7.4 million.
- 6. Liberty Head nickel (1913) \$3.7 million.
- 7. Double eagle (1933) \$7.4 million.
- Dodajemy nową monetę
	- Liberty Seated Dollar (1870) - \$2.0 million.
- Jaką wartość zwróci Collections.binarySearch dla tej monety przy, jeżeli drugim argumentem będzie CoinYearComparator?

• *−*6

• Na której pozycji powinniśmy dodać tę monetę?

• *−*(*−*6) *−* 1 = 5

## Dodanie tej samej monety

## Kolekcja posortowana względem nazwy

- 1. Brasher Doubloon (1787) \$7.4 million.
- 2. Double eagle (1933) \$7.4 million.
- 3. Edward III florin (1343) \$6.8 million.
- 4. Flowing hair silver dollar (1794) \$10.0 million.
- 5. Liberty Head nickel (1913) \$3.7 million.
- 6. Liberty Seated Dollar (1870) \$2.0 million.
- 7. Saint-Gaudens double eagle (1907) \$7.4 million.
- 8. Silver dollar (1804) \$3.8 million.
- Ponownie dodajemy monetę
	- Liberty Seated Dollar (1870) - \$2.0 million.
- Jaką wartość zwróci Collections.binarySearch dla tej monety przy, jeżeli drugim argumentem będzie CoinNameComparator?

• 5

<span id="page-28-0"></span>

## **Mapowanie**

- Mapowanie przekształca jeden typ w drugi.
- Jest używane do odnalezienia wartości odpowiadającej danemu kluczowi.
- Interfejs AbstractMap może być zaimplementowany jako drzewo TreeMap lub tablica haszująca HashMap

## Wyliczanie mody stosując mapowanie

```
public static <T> T calculateMode (ArrayList <T> timeSeries) {
             2 T modeValue = null ;
              int maxCount = 0;
              HashMap < T, Integer > counter = new HashMap ();
              for (T value : timeSeries) {
                  Integer val = counter.getOrDefault(value, 0);v_{a} 1 + +:
9 counter.put (value, val); //constant-time performance<br>10 if (val > maxCount) {
10 10 if (val > maxCount ) {<br>11 maxCount = val;<br>12 modeValue = value<br>3 }
                       maxCount = val;modeValue = value;
13 }
         return modeValue;
```
## Najpopularniejsza moneta

#### • Moja kolekcja

- 1. Double eagle (1933) \$7.1 million.
- 2. Double eagle (1933) \$7.4 million.
- 3. Silver dollar (1804) \$3.5 million.
- 4. Silver dollar (1804) \$3.3 million.
- 5. Silver dollar (1804) \$3.8 million.
- 6. Brasher Doubloon (1787) \$7.4 million.
- Wynik

The most common coin is: Silver dollar (1804) - \$3.8 million.

## Dyskusja wyników

Silver dollar (1804) - \$3.8 million.

- Otrzymaliśmy wynik będący jedną z trzech instancji klasy Coin.
- Nazwa i rok wybicia są wspólne dla całej grupy, ale wartość już nie.
- Dzieje się tak ponieważ klasa HashMap identyfikuje klucze korzystając z metod equals i hashCode.
	- Implementacja zastosowana w klasie Coin porównuje nazwę i rok wybicia monety.

## **Bibliografia**

<span id="page-32-2"></span>[Bhargava, 2017] Bhargava, A. Y. (2017). *Algorytmy ilustrowany przewodnik*. Helion.

<span id="page-32-0"></span>[Horstmann, 2016] Horstmann, C. S. (2016). *Java. Podstawy.* Helion.

<span id="page-32-1"></span>[Wikipedia, 2018] Wikipedia (2018). Merge sort.